# ХЕРСОНСЬКИЙ ДЕРЖАВНИЙ АГРАРНО-ЕКОНОМІЧНИЙ УНІВЕРСИТЕТ

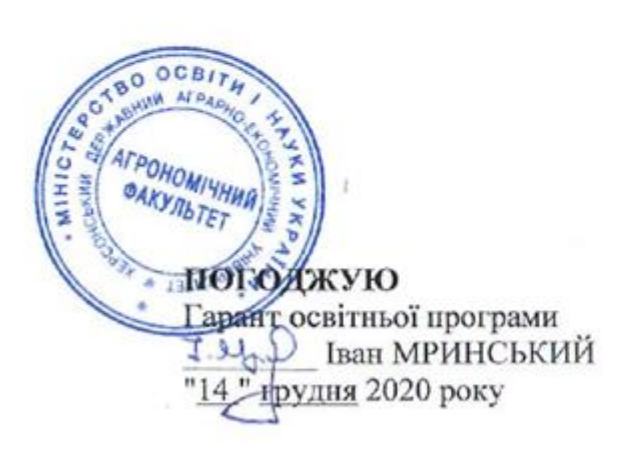

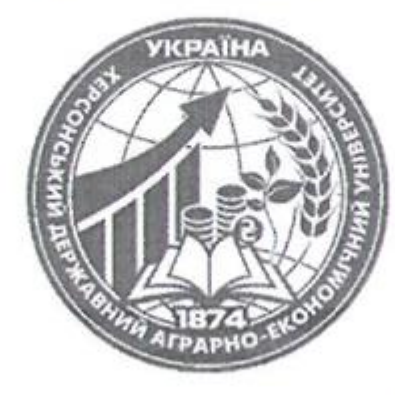

ЗАТВЕРДЖУЮ Завідувач кафедри **Велико Наталія КИРИЧЕНКО** Протокол засідання кафедри менеджменту та інформаційних технологій від "14" грудня 2020 року №7

# СИЛАБУС НАВЧАЛЬНОЇ ДИСЦИПЛІНИ ІНФОРМАЦІЙНІ ТЕХНОЛОГІЇ

Назва навчальної лиспипліни

Рівень вищої освіти - перший (бакалаврський) рівень

Освітня програма - Захист і карантин рослин

Спеціальність - 202 Захист і карантин рослин

Галузь знань - 20 Аграрні науки та продовольство

 $Xepcoh - 2020$ 

## **1. Загальна інформація**

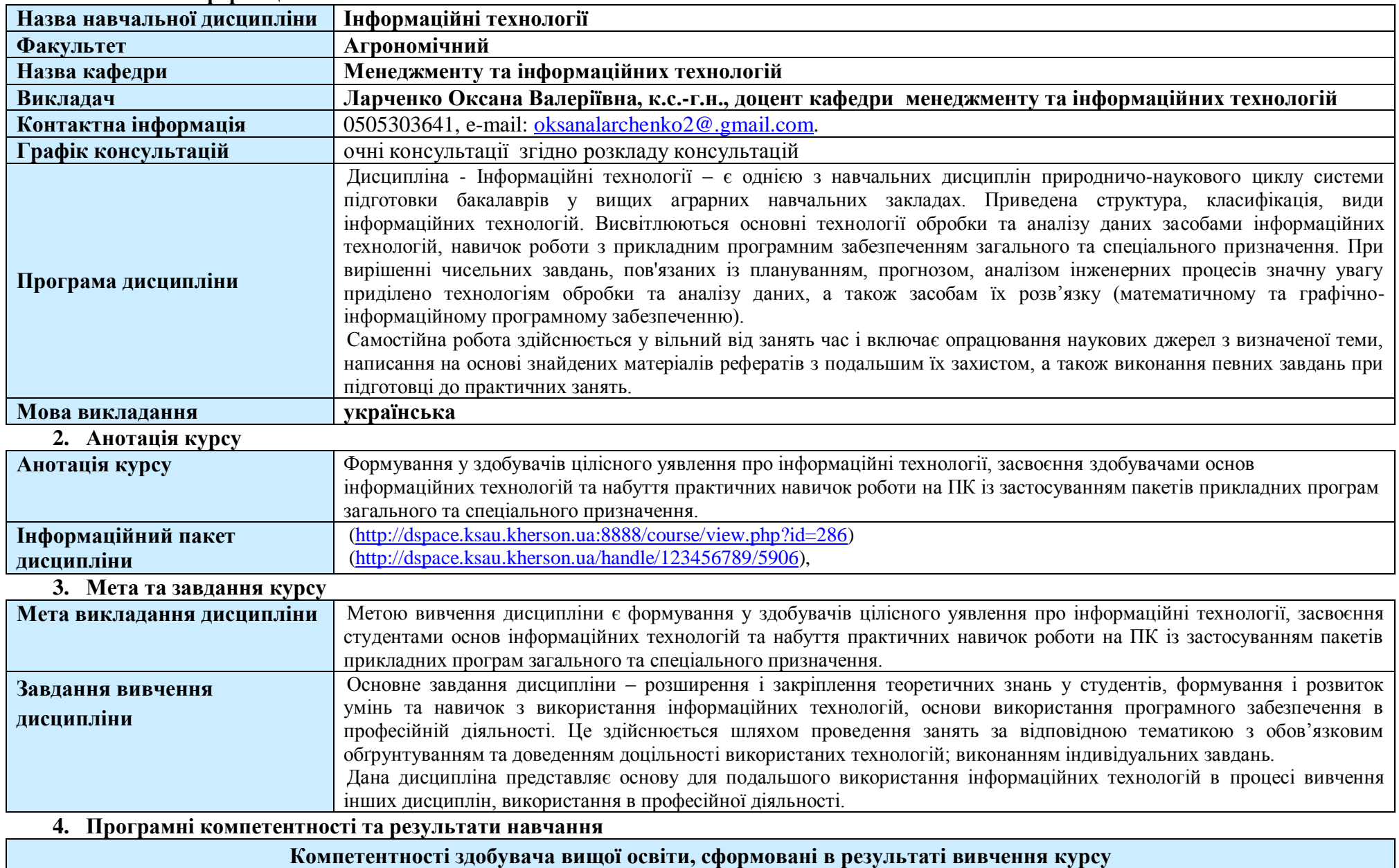

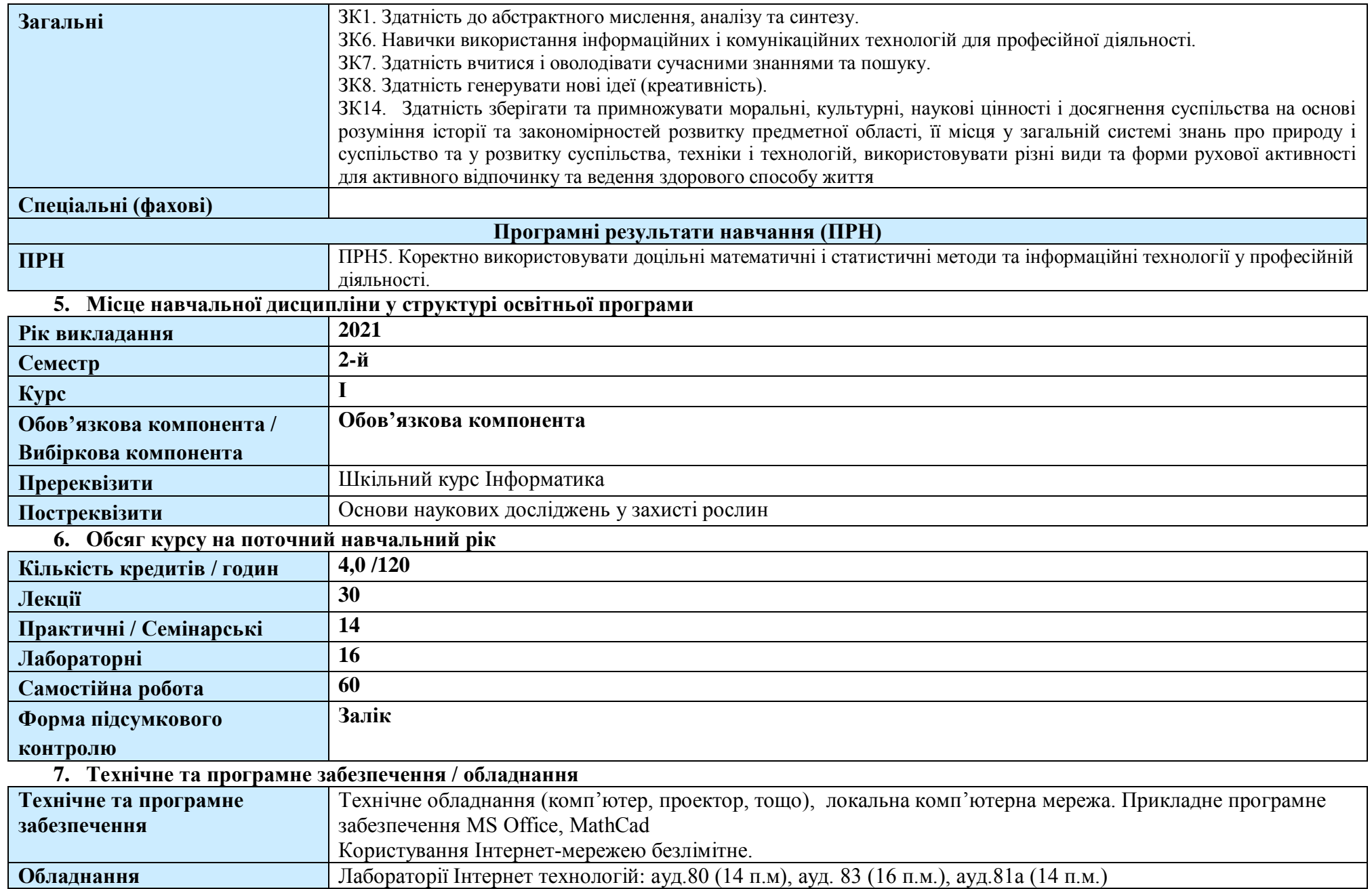

## **8. Політика курсу**

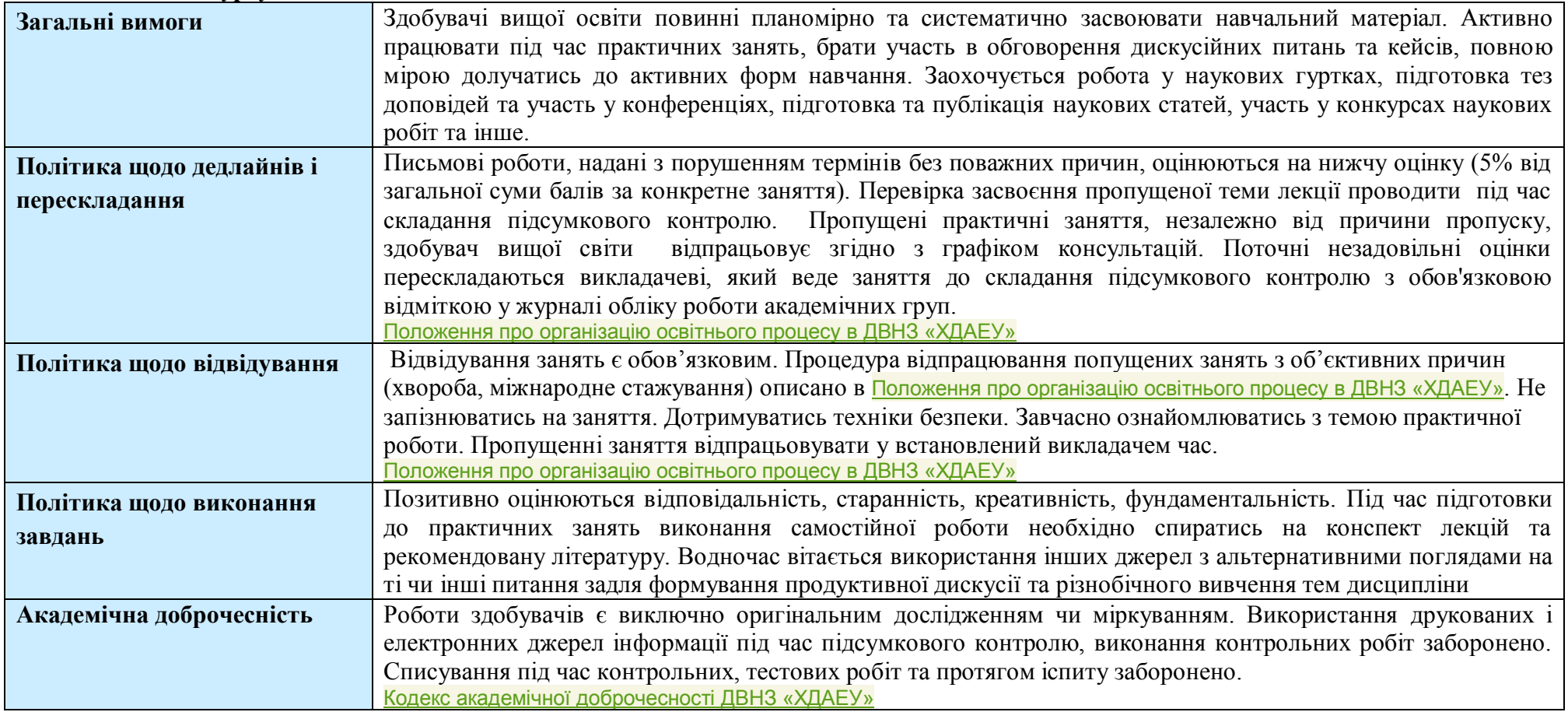

## **9. Структура курсу**

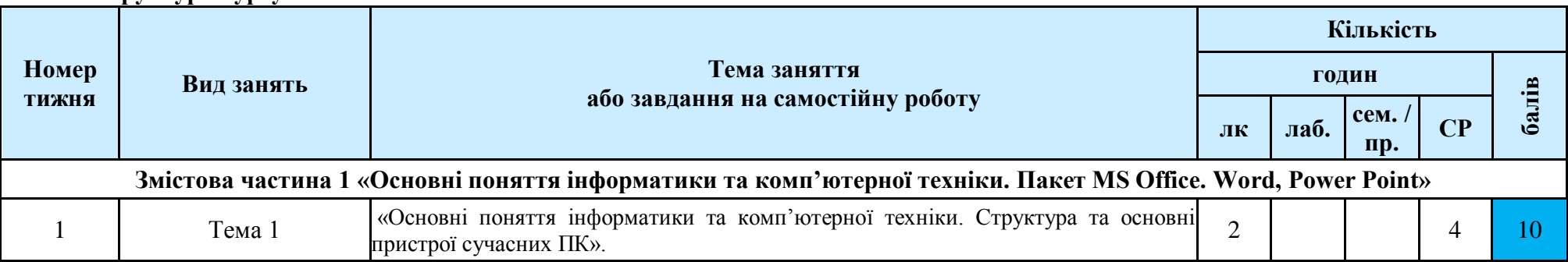

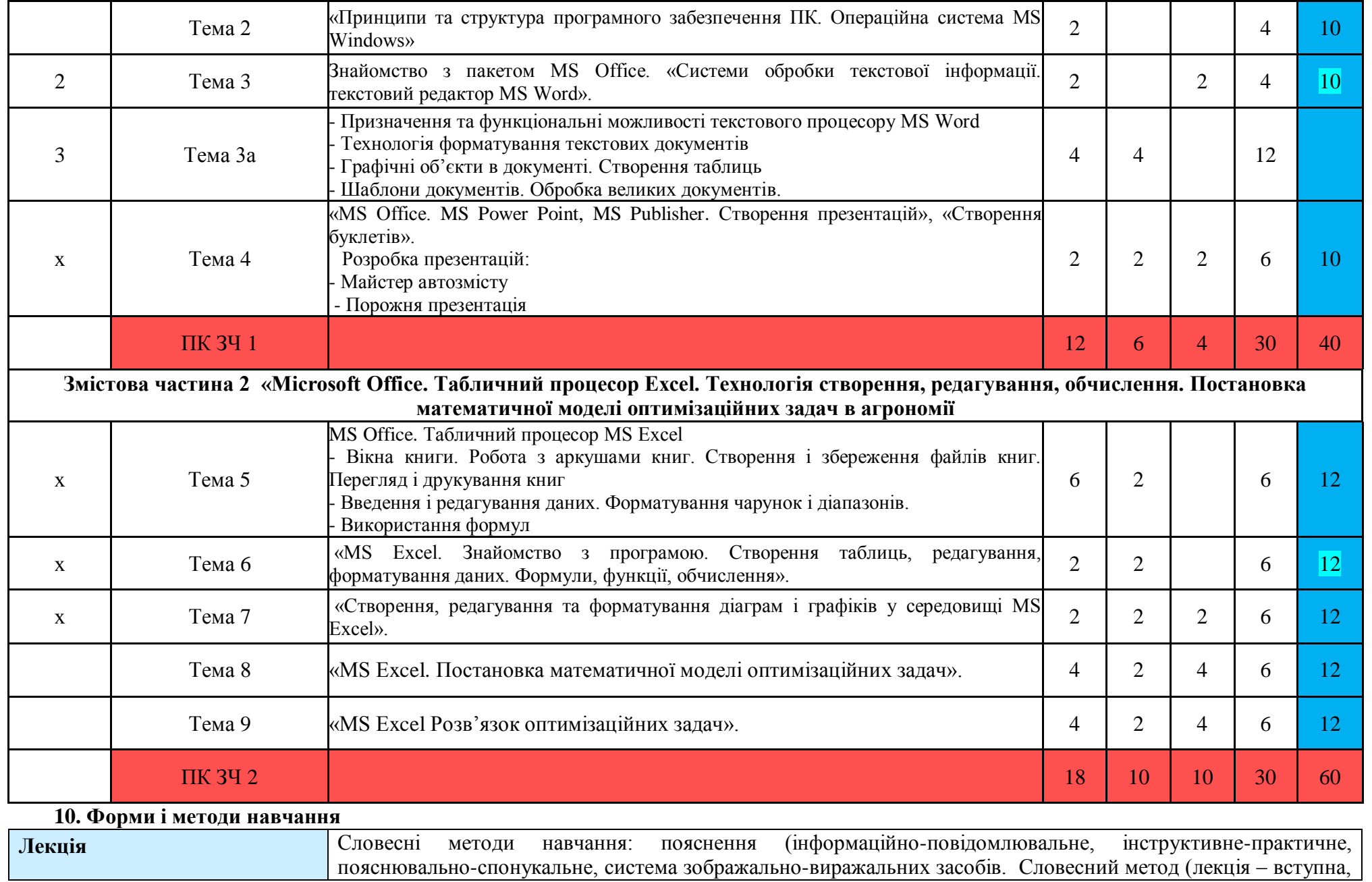

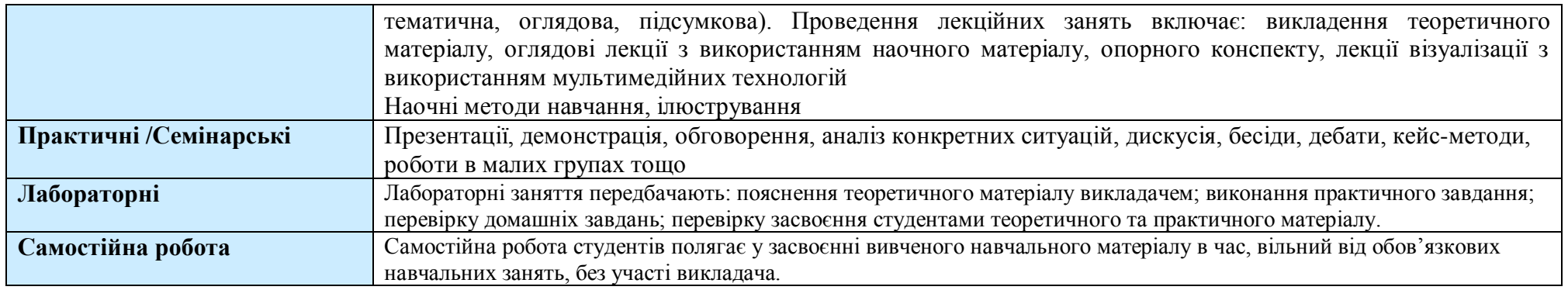

#### **11. Система контролю та оцінювання**

#### **Поточний контроль**

Конкретно визначаються методи поточного контролю: усний контроль (опитування, бесіда, доповідь, повідомлення тощо); письмовий контроль (контрольна робота, твір, реферат, виклад матеріалу на задану тему в письмовій формі тощо); комбінований контроль; презентація самостійної роботи студента; практичний контроль (під час практичних робіт, на практикумах, під час усіх видів практики); спостереження як метод контролю; тестовий контроль; графічний контроль; програмований контроль; лабораторний контроль; проблемні ситуації тощо. Вимоги та методи до поточного контролю.

Наприклад: індивідуальне опитування, фронтальне опитування, співбесіда, звіт, реферат, есе, презентація тощо. Оцінювання знань здобувачів на основі поточного контролю відбувається: а) способом перевірки систематичності та активності роботи здобувача над вивченням програмного матеріалу курсу протягом семестру; б) способом виконання завдань самостійної роботи здобувача.

#### **Підсумковий контроль за змістовою частиною**

### **Підсумковий контроль**

Формою підсумкового контролю є залік, що виставляється на основі результатів поточного контролю та виконання завдань самостійної роботи. Мінімальна кількість балів, за якою студент отримує залік – 60 балів.

Передбачити порядок проведення іспиту

Формою може бути екзамен, комплексний екзамен, екзамен у формі тестування (тестування на паперовому носії із ручною перевіркою, тестування з використанням комп'ютерної техніки), комплексне тестування тощо. Основні вимоги до контролю знань наведені у Положенні про оцінювання знань здобувачів ВО ХДАЕУ.

Наприклад: форма проведення екзамену – письмова-усна. Види запитань з відкритими відповідями.

Загальна підсумкова оцінка з навчальної дисципліни складається із суми балів за поточну успішність (не більше 60 балів) та екзамен (не більше  $40$  балів).

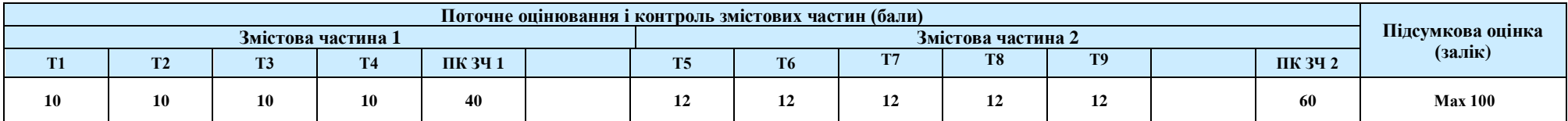

### **12. Шкала оцінювання**

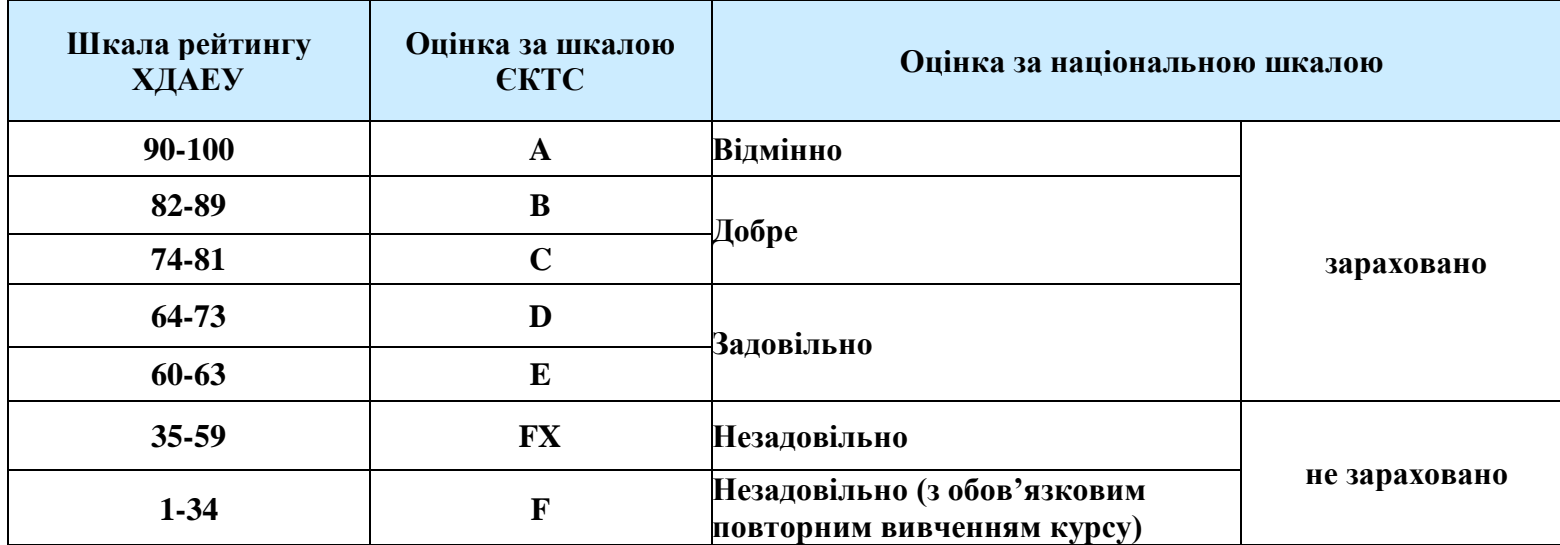

## **13. Рекомендована література та інформаційні ресурси**

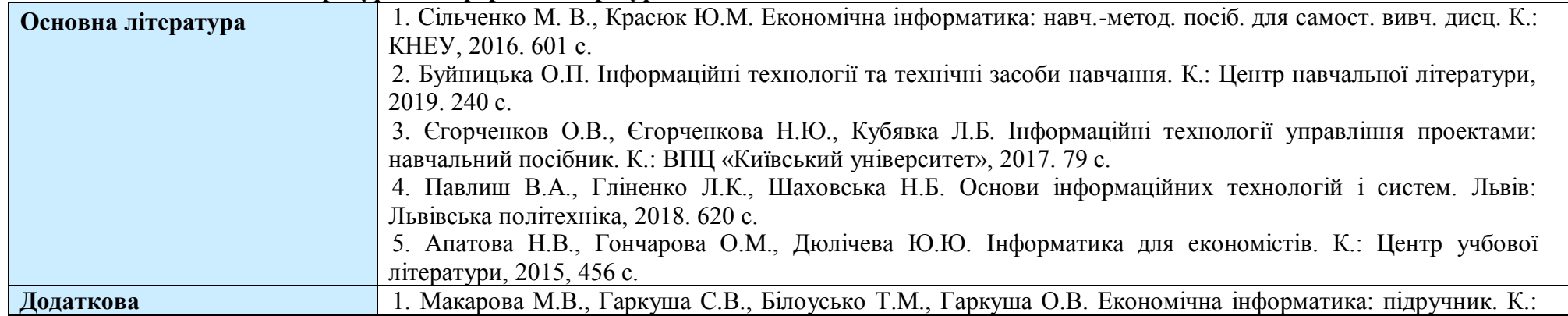

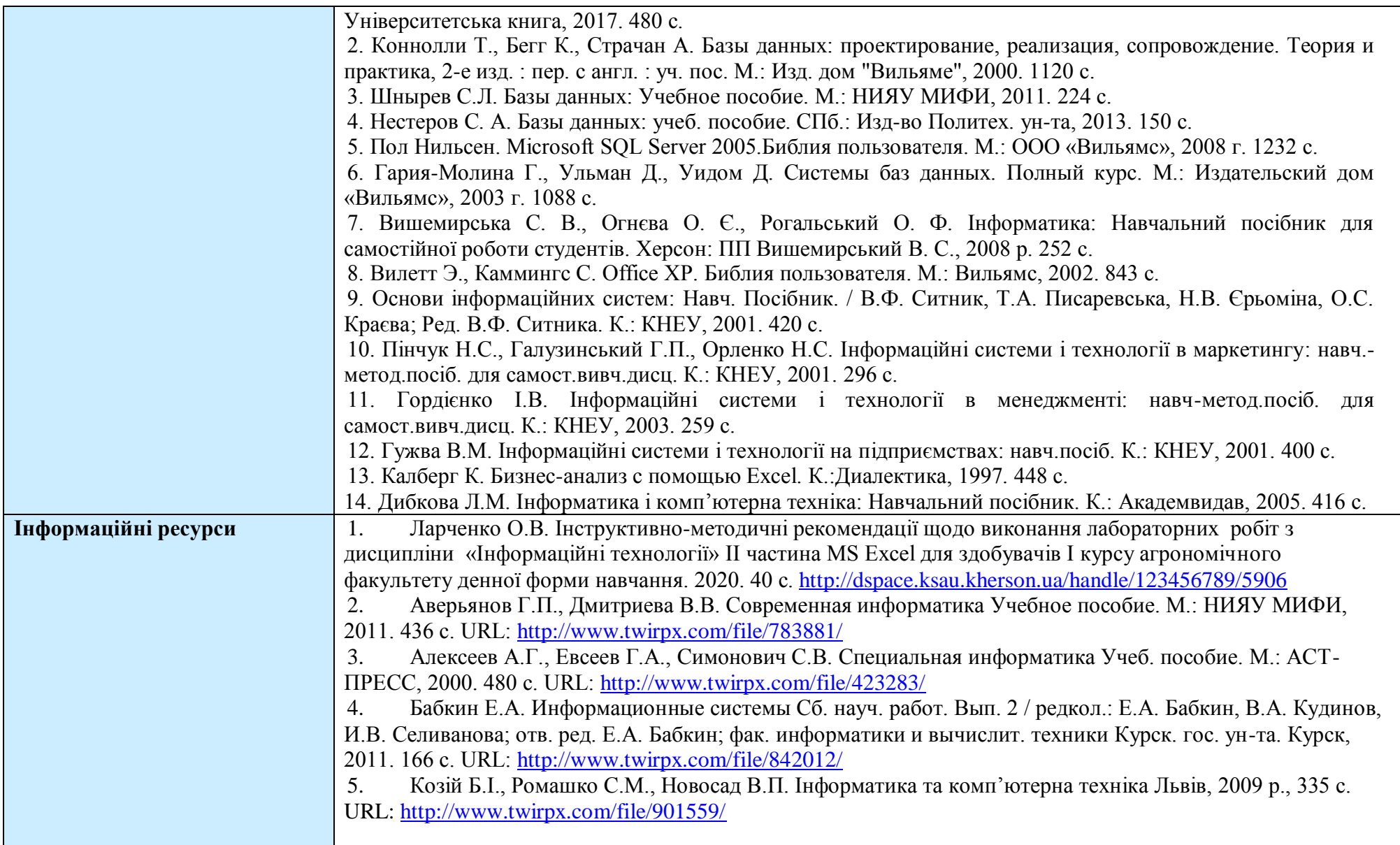